## **Use topics**

Classify tickets using topics. This way, you could easily find all tickets releated to one topic and define a global answer for these tickets.

To do so, open [www.servicecamp.com](http://www.servicecamp.com/) and sign in.

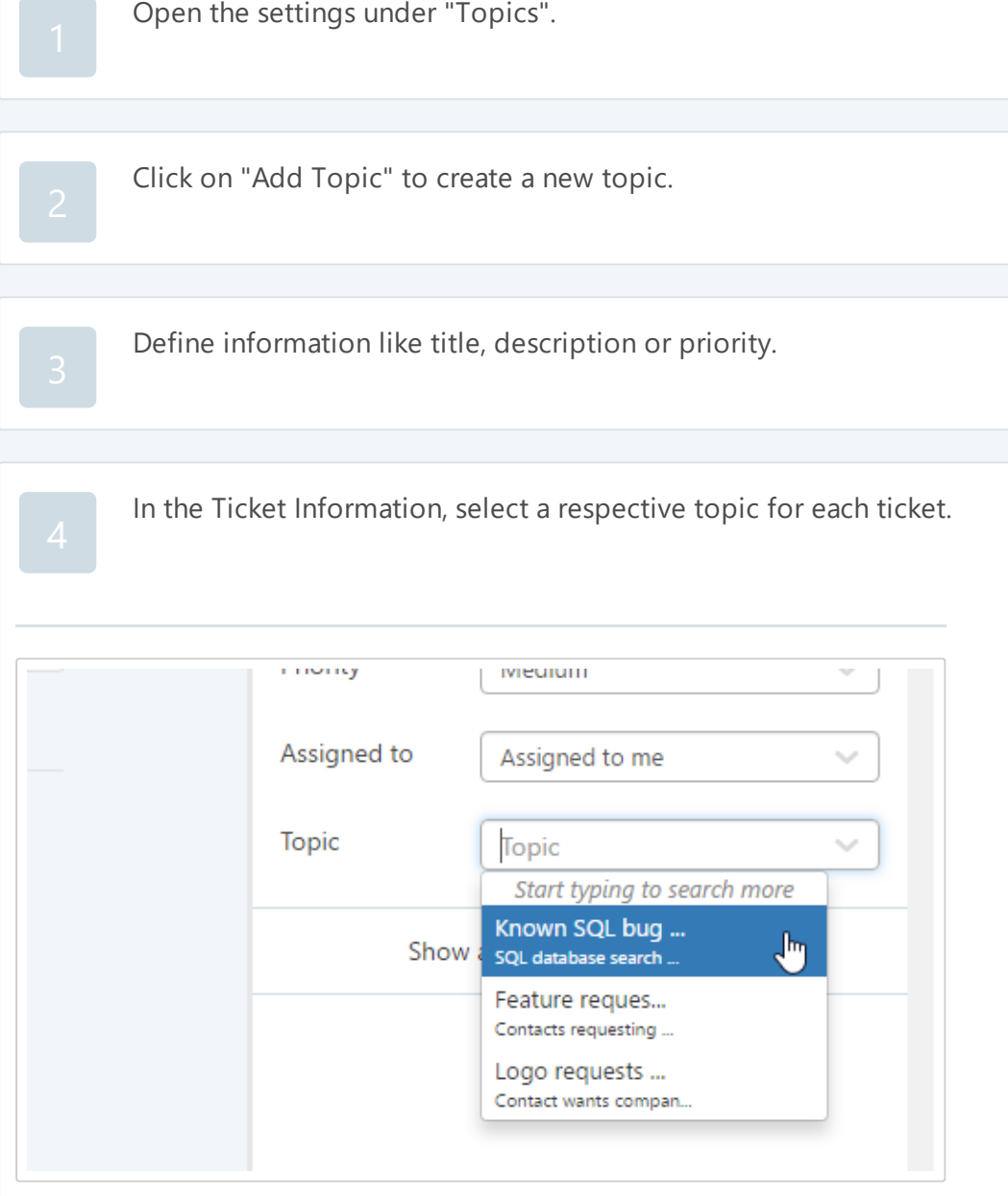

You can set a solution for each topic. The solution can be added to assigned tickets as a note.